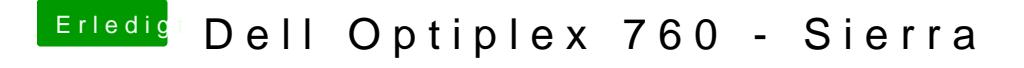

Beitrag von al6042 vom 20. Januar 2017, 20:22

Kannst du mal im BIOS den Serial Port deaktivieren? Es gibt einige Hinweise, und auch dedizierte Clover-Patche, die den Se Systemen deaktivieren, um eventuell sogar dieses Problem zu umgehen.